# MS211 - Atividade 06 - Turmas L e M - Gabarito

Questão 1: Considere o seguinte Problema de Valor de Contorno (PVC),  $y = y(x) \in \mathbb{R}$ :

$$
(*)\begin{cases} y'' = y' - y, & -1 < x < 3, \\ y(-1) = 2, \\ y(3) + \alpha y'(3) = 4, & \alpha \in \mathbb{R}, \text{ uma constante.} \end{cases}
$$

(a) Seja  $\alpha = 0$ .

- a.1) Para o PVC ( $\star$ ), calcule numericamente uma aproximação da solução em  $x = 0$ , ou seja, $y(0)$ , usando um método de diferenças finitas de segunda ordem e para os espaçamentos:  $h = 1/2$ ,  $h = 1/4$  e  $h = 1/10$ .
- a.2) Depois, compare os resultados obtidos no item a.1), indicando o comportamento do erro para os valores de h indicados. Para efeito de comparação das aproximações obtidas  $y(0)$ , compare os erros para cada, valor de h com o valor  $y(0)$ , obtido pelo método no caso  $h = 1/50$ . Justifique sua resposta.
- (b) Seja  $\alpha = 1$ .
	- b.1) Escreva o sistema linear associado ao método de diferenças finitas da segunda ordem para resolver o PVC  $(\star)$ , considerando um espaçamento arbitrário  $h > 0$ .

Dica: Atenção com as equações dos pontos interiores e, em especial, com as equações resultantes das aproximações dos extremos do contorno, ou seja, em  $x = -1$  e x=3.

b.2) Considerando o item b.1), use  $h = 0.1$  e calcule uma aproximação de y em  $x = 0$ . Dica: Procure tirar proveito da estrutura do sistema linear resultante para a escolha do método numérico para sua resolução.

### Solução:

(a) Para  $\alpha = 0$ , o PVC  $(\star)$  pode ser escrito como:

$$
(\star)\begin{cases}y'' = y' - y, & -1 < x < 3, \\ y(-1) = 2, \\ y(3) = 4, & \alpha \in \mathbb{R}, \text{ uma constante.}\end{cases}
$$

Este problema de contorno é associado a equação diferencial  $y'' = y' - y$ , no domínio  $[x_0, x_n] =$  $[-1, 3]$  e com valores de contorno  $y_0 = y(-1) = 2$  e  $y_n = y(3) = 4$ . Sabemos que, se distanciarmos os pontos  $x_i$  no intervalo  $[-1, 3]$ , com espaçamento fixo h, obtemos  $x_1 = x_0 + h$ ,  $x_n = x_0 + nh$ , ou seja, temos n+1 pontos, com  $x_0 = -1 e x_1, \ldots, x_n$  equidistantes em  $[x_0, x_n]$ , com  $n = \frac{x_n - x_0}{h} = \frac{4}{h}$ . a.1) Como, no nosso problema, os espaçamentos são  $h = 1/2, 1/4$  e  $1/10$ , temos  $n = 8, 16$  e 40, respectivamente. Além disso, queremos determinar uma aproximação de  $y(x)$  no ponto

 $(xn-x0)/h$ 

# x  ${\bar{n}}$

 $\bar{x} = 0$ . Como  $\bar{x} \in [-1, 3]$ , o mesmo é um ponto da malha  $\{x_i\}_{i=0,\dots,n}$  construída com espaçamento h. Então, existe $\bar{n}$ tal que  $\bar{x} = x\bar{n} = x_0 + \bar{n}h$ . Dessa forma, devemos ter  $\bar{n} = \frac{\bar{x} - x_0}{h} = \frac{1}{h}$  inteiro e, para  $h = 1/2, 1/4$  e 1/10, obtemos  $\bar{n} = 2, 4$  e 10, respectivamente, e devemos determinar  $y_2, y_4$  e  $y_{10}$ .

Para determinarmos tais  $y_{\bar{n}}$  usamos um método de diferenças finitas de segunda ordem aplicado a equação diferencial do problema. Aproximamos as derivadas com as seguintes fórmulas centradas:

$$
y'(x_i) \approx \frac{y_{i+1} - y_{i-1}}{2h}
$$
 e  $y''(x_i) \approx \frac{y_{i+1} - 2y_i + y_{i-1}}{h^2}$ .

Então, o método aplicado a equação diferencial nos pontos  $x_1 = x_0 + ih$ , com  $i = 1, ..., n-1$ 

é: 
$$
\frac{y_{i+1} - 2y_i + y_{i-1}}{h^2} - \frac{y_{i+1} - y_{i-1}}{2h} + y_i = 0.
$$

Multiplicando por  $h^2$ , obtemos

$$
y_{i+1} - 2y_i + y_{i-1} - \frac{h}{2}(y_{i+1} - y_{i-1}) + h^2 y_i = 0.
$$

Reagrupando os termos, chegamos a

$$
(1 + h/2)y_{i-1} + (h^2 - 2)y_i + (1 - h/2)y_{i+1} = 0,
$$

para cada  $i = 1, \ldots, n - 1$ .

Para 
$$
i = 1
$$
: 
$$
(1 + h/2)y_0 + (h^2 - 2)y_1 + (1 - h/2)y_2 = 0.
$$

Como  $y_0 = y(-1) = 2$ , temos

$$
(h2 - 2)y1 + (1 - h/2)y2 = -2(1 + h/2) = -2 - h.
$$

$$
\text{Para } i = n - 1: \qquad (1 + h/2)y_{n-2} + (h^2 - 2)y_{n-1} + (1 - h/2)y_n = 0.
$$

Como  $y_n = y(3) = 4$ , temos

$$
(1 + h/2)y_{n-2} + (h^2 - 2)y_{n-1} = -4(1 - h/2) = 2(h - 2).
$$

 $\overline{1}$  $\overline{1}$  $\overline{1}$  $\overline{1}$  $\overline{1}$  $\overline{1}$  $\overline{1}$  $\overline{1}$  $\overline{1}$  $\perp$  $\mathbf{I}$  $\overline{1}$  $\overline{1}$  $\overline{1}$ 

,

Então, obtemos o seguinte sistema linear, de dimensão  $n-1$ ,  $Ay_h = b$ , com

$$
A = \begin{bmatrix} h^{2} - 2 & 1 - h/2 \\ 1 + h/2 & h^{2} - 2 & 1 - h/2 \\ & 1 + h/2 & h^{2} - 2 & 1 - h/2 \\ & & \cdots & & \\ & & & 1 + h/2 & h^{2} - 2 & 1 - h/2 \\ & & & & 1 + h/2 & h^{2} - 2 \end{bmatrix}
$$

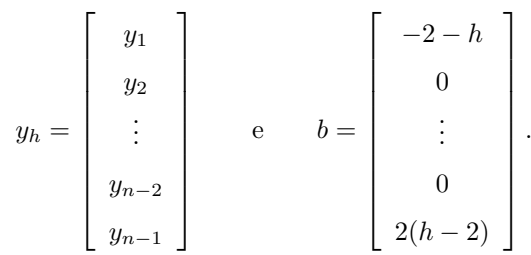

Este sistema tridiagonal pode ser resolvido eficientemente com o algoritmo de Thomas, mas vamos verificar se podemos resolvê-lo utilizando os métodos iterativos de Gauss-Jacobi e Gauss-Seidel. Dessa forma, vamos verificar se a matriz  $A$  satisfaz ao critério das linhas estrito:

$$
|a_{i,i}| = |h^2 - 2| = h^2 - 2
$$
  

$$
|a_{i,i-1}| + |a_{i,i+1}| = |1 + h/2| + |1 - h/2| = 1 + h/2 + 1 - h/2 = 2.
$$

Então, para que ocorra  $h^2-2 > 2$ , devemos ter  $h > 2$ , o que não ocorre no nosso caso. Então, vamos utilizar métodos diretos para a resolução do problema. Logo, utilizando o Wolfram Mathematica<sup>®</sup>, o qual utiliza o método de Runge-Kutta de quarta ordem para a resolução das equações diferenciais, temos os seguintes resultados:

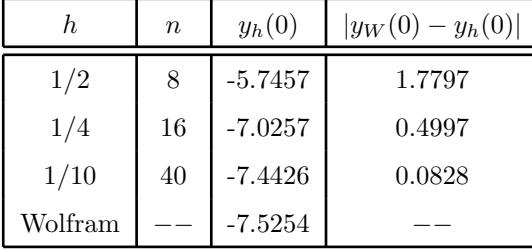

O comportamento das soluções é apresentado nos gráficos da Figura 1:

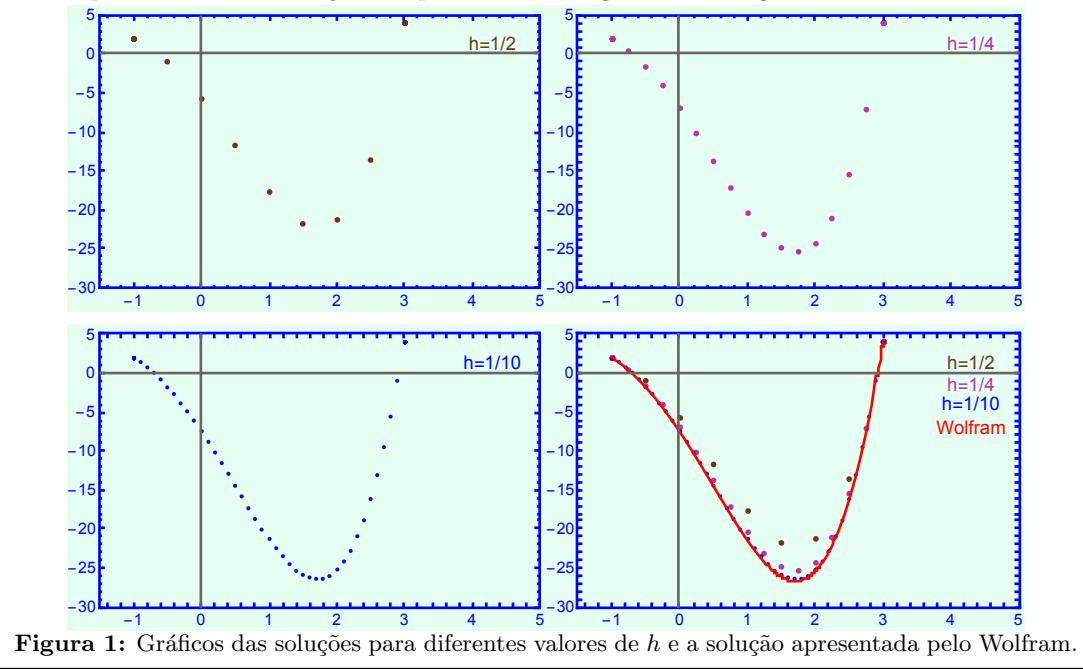

Observando os gráficos da Figura 1, podemos concluir que, quanto menor o valor de  $h$ , mais os pontos se ajustam a curva obtida pela resolução do PVC pelo Wolfram. Embora essa não seja a solução analítica, é uma solução mais precisa do que quando utilizamos o método das diferenças finitas.

Comparando o resultado obtido com o calculado pelo Wofram, temos um erro no valor de 0.0033, o qual ´e muito inferior quando comparado aos valores dos erros obtidos quando utilizamos valores maiores para h.

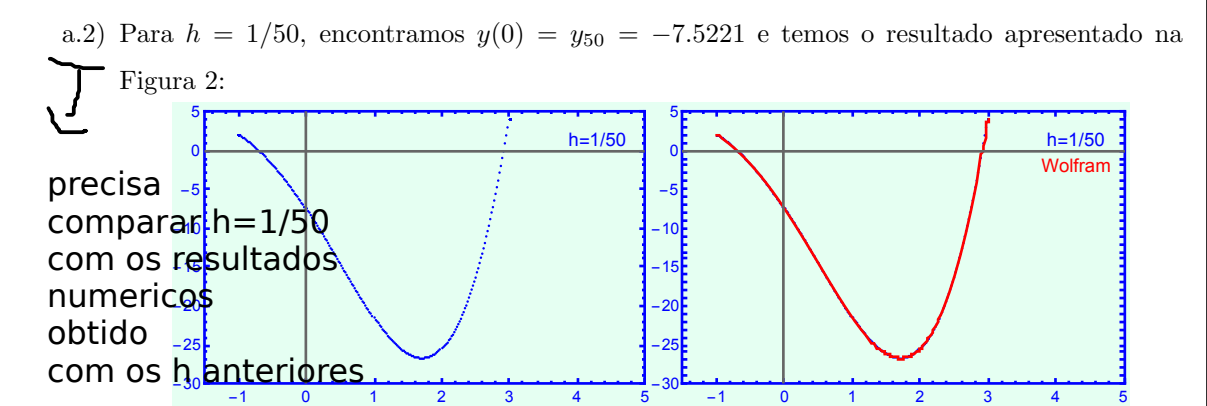

Figura 2: Gráficos da solução para  $h = 1/50$  e a solução apresentada pelo Wolfram.

A partir dos gráficos da Figura 2, podemos observar que os pontos praticamente se ajustam a curva obtida pelo Wofram. Comparando o resultado obtido com o calculado pelo Wofram, temos um erro no valor de 0.0033, o qual é muito inferior quando comparado aos valores dos erros obtidos quando utilizamos valores maiores para h.

(b) b.1) Para  $\alpha = 1$ , a segunda condição de contorno torna-se  $y(3) + y'(3) = 4$  e podemos considerar um ponto a mais a direita de  $x_n$ , do qual podemos obter a informação de  $y(x)$ . Dessa forma, usando a fórmula das diferenças centradas para  $y'(x)$ , temos:

$$
y'(x_n) \approx \frac{y_{n+1} - y_{n-1}}{2h}
$$

e, para  $x_n = 3$ , temos:

$$
y_n + \frac{y_{n+1} - y_{n-1}}{2h} = 4
$$
  $\implies$   $y_{n+1} = 8h - 2hy_n + y_{n-1}.$ 

Então, o nosso sistema de equações pode ser escrito como:

Para 
$$
i = 1
$$
:  
\n
$$
(h^{2} - 2)y_{1} + (1 - h/2)y_{2} = -2 - h.
$$
\nPara  $i = 2, ..., n - 1$ :  
\n
$$
(1 + h/2)y_{i-1} + (h^{2} - 2)y_{i} + (1 - h/2)y_{i+1} = 0.
$$
\nPara  $i = n$ :  
\n
$$
(1 + h/2)y_{n-1} + (h^{2} - 2)y_{n} + (1 - h/2)y_{n+1} = 0.
$$

# dividindo por 2 ambos os membros

,

 $\overline{\mathbf{u}}$ 

Substituindo a equação obtida para  $y_{n+1}$ , temos  $y_{n-1} + (h^2 - h - 1)y_n = 2h(2 - h).$ 

Dessa forma, temos o sistema linear de n equações,  $Ay = b$ , em que  $\Gamma$ 

$$
A = \begin{bmatrix} h^{2} - 2 & 1 - h/2 \\ 1 + h/2 & h^{2} - 2 & 1 - h/2 \\ & & 1 + h/2 & h^{2} - 2 & 1 - h/2 \\ & & & \cdots & & \\ & & & & 1 + h/2 & h^{2} - 2 & 1 - h/2 \\ & & & & 1 & h^{2} - h - 1 \end{bmatrix}
$$

$$
y_h = \begin{bmatrix} y_1 \\ y_2 \\ \vdots \\ y_{n-1} \\ y_n \end{bmatrix} \qquad e \qquad b = \begin{bmatrix} 0 \\ \vdots \\ 0 \\ 2h(2-h) \end{bmatrix}.
$$

Uma outra maneira de resolvermos o problema da derivada na condição de contorno é utilizarmos uma aproximação de diferenças atrasada para  $y'(x)$ , ou seja,  $y'(x) = \frac{y_i - y_{i-1}}{h}$ . Então, para  $i = n$ , podemos escrever a condição de contorno da seguinte maneira:

$$
y_n + \frac{y_n - y_{n-1}}{h} = 4
$$
  $\implies$   $-y_{n-1} + (h+1)y_n = 4h$ 

e o nosso sistema com n equações é escrito como  $Ay = b$ , em que

$$
A = \begin{bmatrix} h^{2} - 2 & 1 - h/2 \\ 1 + h/2 & h^{2} - 2 & 1 - h/2 \\ & & 1 + h/2 & h^{2} - 2 & 1 - h/2 \\ & & & \cdots & & \\ & & & & 1 + h/2 & h^{2} - 2 & 1 - h/2 \\ & & & & -1 & h + 1 \end{bmatrix},
$$

$$
y_{h} = \begin{bmatrix} y_{1} \\ y_{2} \\ \vdots \\ y_{n-2} \\ y_{n-1} \end{bmatrix} \qquad e \qquad b = \begin{bmatrix} -2 - h \\ 0 \\ \vdots \\ 0 \\ 4h \end{bmatrix}.
$$

Obtive com o Matlab e resolvendo o sistema com A\b o valor y(0)=-0.5973 que é proximo do Wolfram. Note que com o metodo das diferenças atrasadas tem um metodo de ordem 1 por isso é melhor usar so o metodo com as difereças centradas em todo o lado incluindo a fronteira<sub>n</sub>

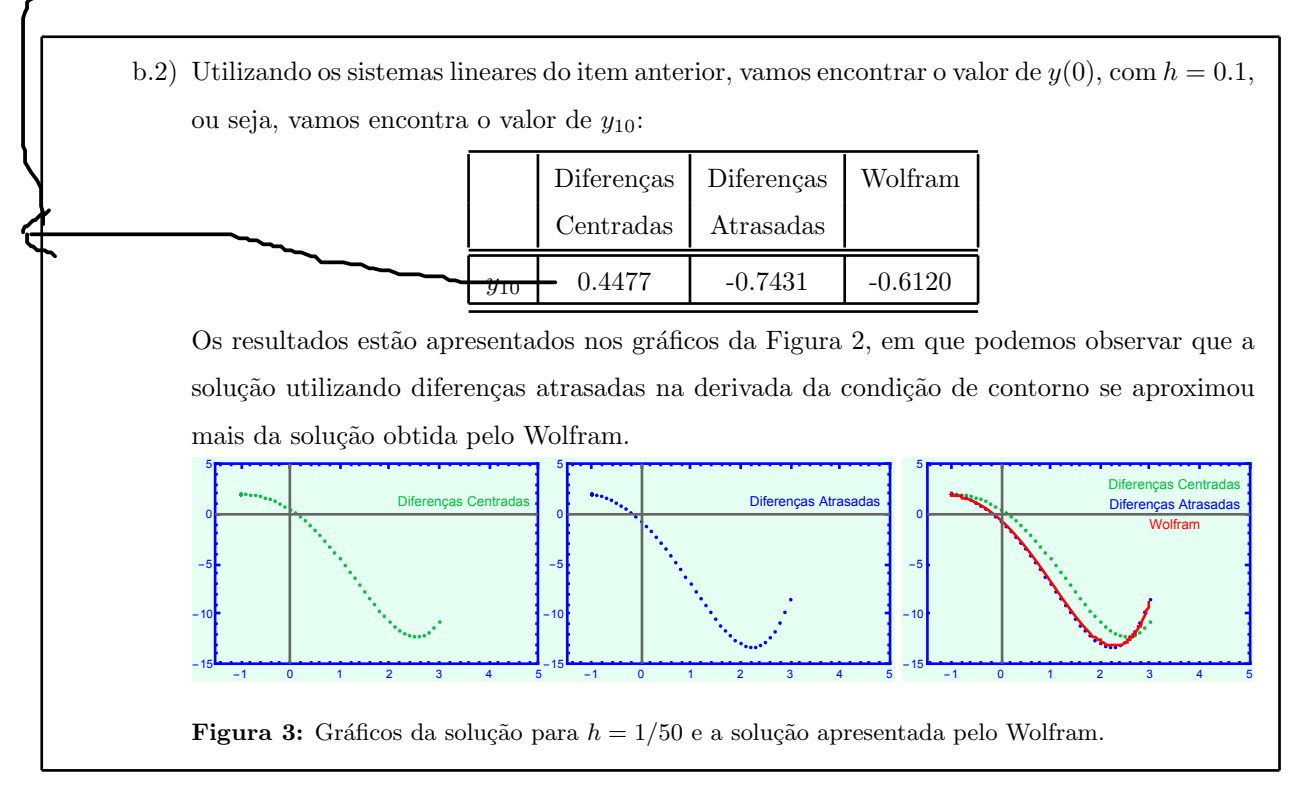

Questão 2: Considere a seguinte sequência de valores observados:

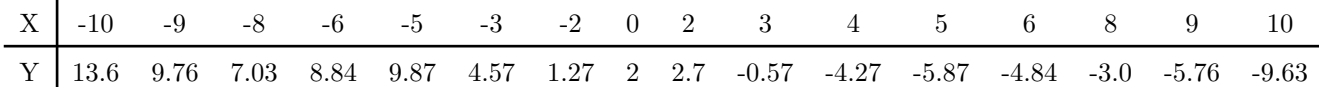

Utilizando a metodologia dos quadrados mínimos, calcule a melhor curva possível que ajusta os valores observados da tabela, resolvendo os seguintes itens:

- (a) Faça o diagrama de dispersão dos pontos observados  $(x_i, y_i)$ .
- (b) Com base no item a.1), determine as funções da base, ou seja, as funções  $g_1(x)$ ,  $g_2(x)$  e  $g_3(x)$  da função

$$
\varphi(x) = \alpha_1 g_1(x) + \alpha_2 g_2(x) + \alpha_3 g_3(x),
$$

que melhor se ajusta aos valores observados na tabela anterior.

(c) Use o método dos quadrados mínimos para determinar melhores  $\alpha_1, \alpha_2 \in \alpha_3$  da função  $\varphi$ . Escreva os valores  $\alpha_1$ ,  $\alpha_2$  e  $\alpha_3$  obtidos com dois dígitos significativos.

#### Solução:

(a) Diagrama de dispersão dos pontos observados:

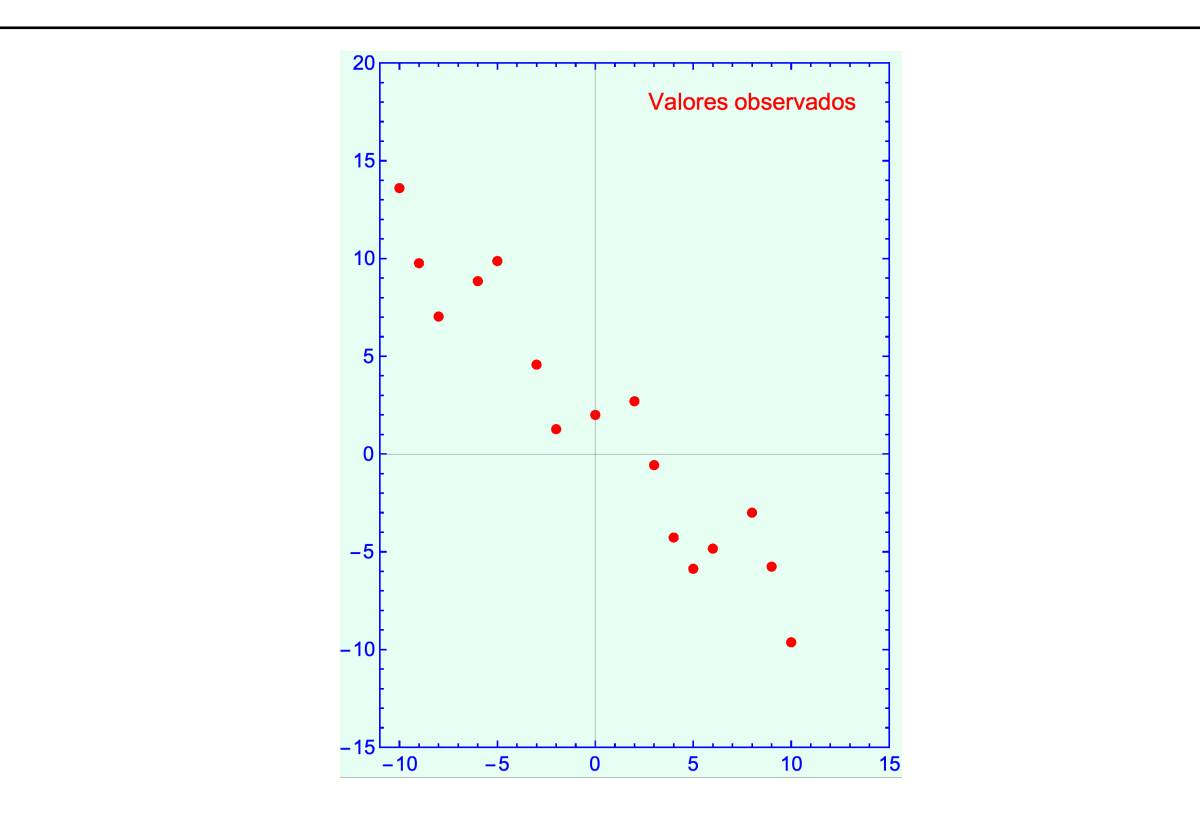

Figura 4: Diagrama de dispersão dos pontos observados.

(b) Observando o gráfico de dispersão, podemos escolher as funções de base como  $g_1(x) = \sin(x)$ ,  $g_2(x) = x$ e $g_3(x) = 1,$ de maneira a obtermos a função

$$
\varphi(x) = \alpha_1 \sin(x) + \alpha_2 x + \alpha_3.
$$

(c) Como queremos aproximar  $\varphi(x) \approx y$ , temos o seguinte sistema:

$$
\begin{bmatrix} y_1 \\ y_2 \\ \vdots \\ y_n \end{bmatrix} = \alpha_1 \begin{bmatrix} \sin(x_1) \\ \sin(x_2) \\ \vdots \\ \sin(x_n) \end{bmatrix} + \alpha_2 \begin{bmatrix} x_1 \\ x_2 \\ \vdots \\ x_n \end{bmatrix} + \alpha_3 \begin{bmatrix} 1 \\ 1 \\ \vdots \\ 1 \end{bmatrix},
$$

ou, ainda,

$$
\begin{bmatrix}\n\sin(x_1) & x_1 & 1 \\
\sin(x_2) & x_2 & 1 \\
\vdots & \vdots & \vdots \\
\sin(x_n) & x_n & 1\n\end{bmatrix}\n\begin{bmatrix}\n\alpha_1 \\
\alpha_2 \\
\alpha_3\n\end{bmatrix} =\n\begin{bmatrix}\ny_1 \\
y_2 \\
\vdots \\
y_n\n\end{bmatrix},
$$

em que temos um sistema  $A\alpha = y,$ de dimensão  $A: 16 \times 3, \, \alpha: 3 \times 1$  e  $y: 16 \times 1.$ 

Vamos resolver o sistema linear utilizando o método das equações normais, ou seja,  $A^t A \alpha = A^t y$ ,

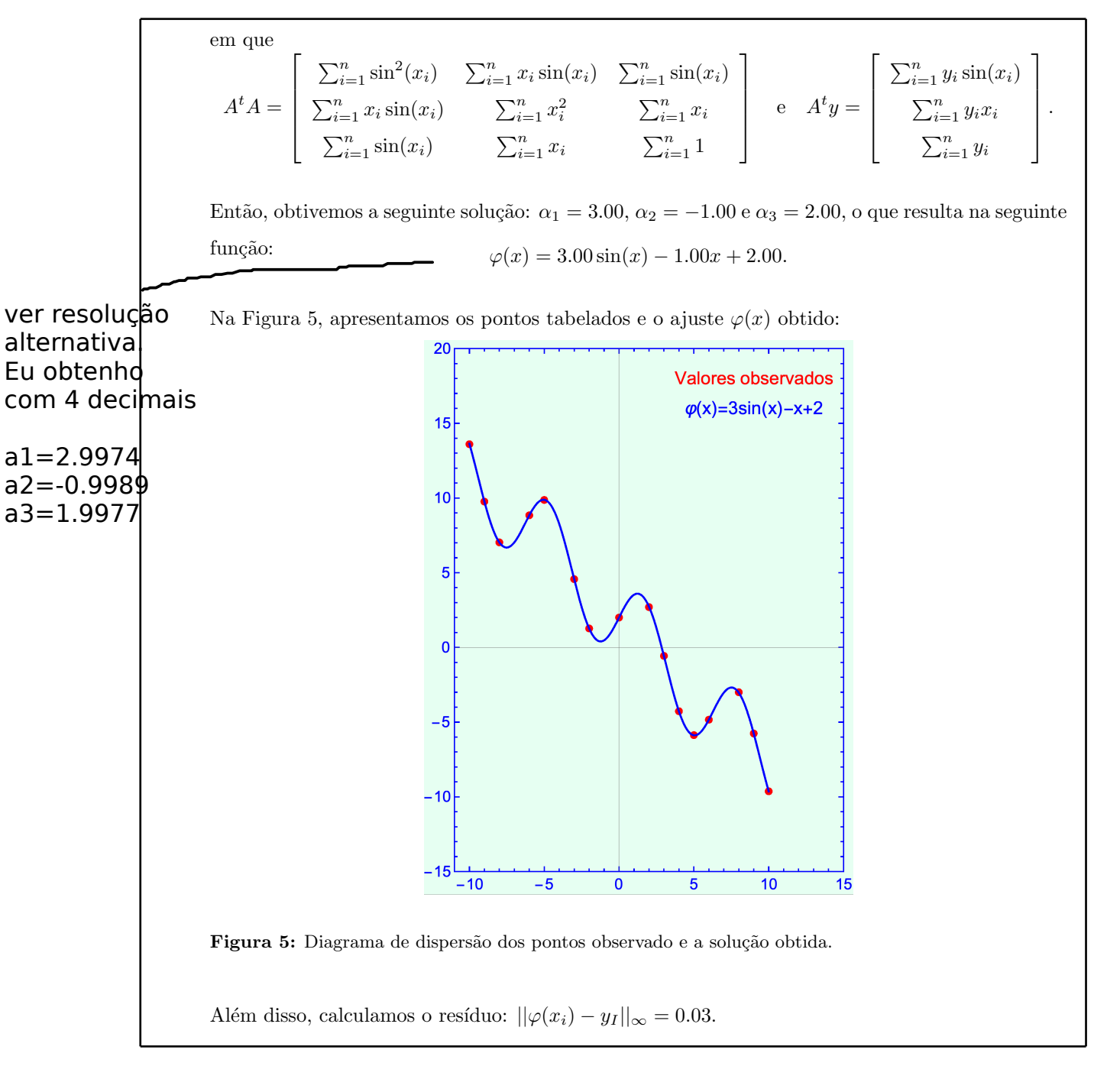

## Questão 3:

- (a) Achar a melhor curva  $\varphi = \alpha_1 2^{\alpha_2 x}$  que se ajusta aos valores da tabela do item (2) que tem  $Y > 0$ .
- (b) Achar a melhor parábola que aproxime a função  $f(x) = \cos(x) + 1$ , em  $[-3\pi/4, 3\pi/4]$ , usando o método dos quadrados mínimos no caso contínuo.

### Solução:

(a) Para ajustarmos os dados do item (2) com a curva  $y \approx \varphi = \alpha_1 2^{\alpha_2 x}$ , para  $Y > 0$ , primeiramente devemos linearizar essa função. Então, aplicando ln na equação, temos:

$$
\ln(y) = \ln(\alpha_1 2^{\alpha_2 x}) = \ln(\alpha_1) + \ln(2^{\alpha_2 x}).
$$

Usando as propriedades do ln, obtemos

$$
\ln(y) = \ln(\alpha_1) + \alpha_2 x \ln(2),
$$

ou seja, obtemos a equação  $z = a_1 + a_2x$ , em que  $z = \ln(y)$  e  $x = x$ , obtidos através da tabela do item (2) e  $a_1 = \ln(\alpha_1)$  e  $a_2 = \alpha_2 \ln(2)$  são as constantes a serem obtidas.

Então, podemos escrever $z = a_1 + a_2 x$ como um sistema linear $Aa = b$ , em que

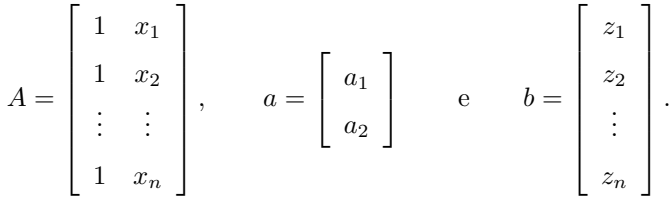

para resolvê-lo, utilizamos o método das equações normais, ou seja,  $A^t A a = A^t b$ , em que  $A^t A =$  $\sqrt{ }$  $\overline{1}$  $\sum_{i=1}^{n} 1 \quad \sum_{i=1}^{n} x_i$  $\sum_{i=1}^{n} x_i$   $\sum_{i=1}^{n} x_i^2$ Ť  $e$   $A^t b =$ Ť  $\perp$  $\sum_{i=1}^n z_i$  $\sum_{i=1}^n x_i z_i$ l.  $\vert \cdot$ 

Como utilizamos somente valores positivos de  $Y$ , temos a seguinte tabela de dados:

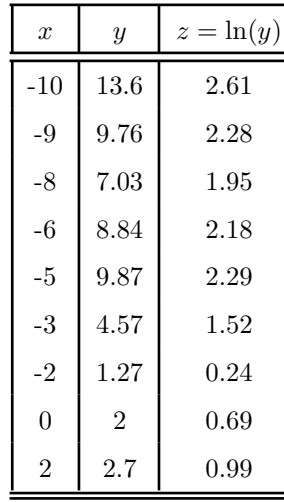

Então, temos a solução de  $A^t A a = A^t b$ :  $a_1 = 0.88$  e  $a_2 = -0.17$ . Mas, como  $a_1 = \ln(\alpha_1)$  e  $a_2 = \alpha_2 \ln(2)$ , obtemos  $\alpha_1 = 2.42$  e  $\alpha_2 = -0.25$ . Logo,

$$
\varphi = 2.422^{-0.25x}
$$

e o gráfico do ajuste é apresentado na Figura 6.

Nos meus caluclos, usando a estrategia alternativa, ver gabarito\_ex6.pdf 9 obtenho alpha1=2.421 e alpha2= -0.2391

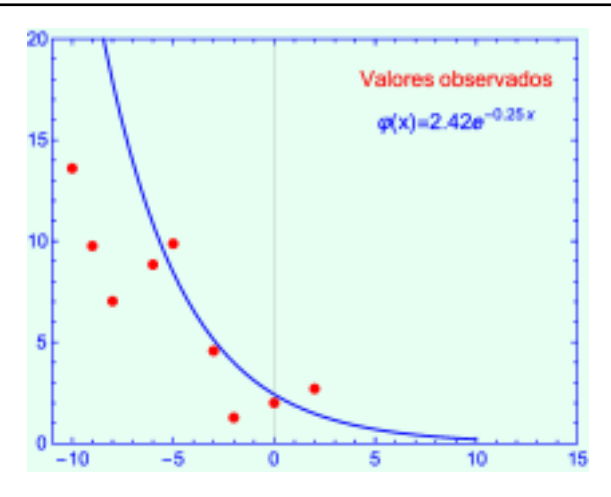

Figura 6: Diagrama de dispersão dos pontos observado e a solução obtida.

(b) Queremos aproximar, por uma parábola, a função  $f(x) = \cos(x) + 1$ , em  $\left[-\frac{3\pi}{4}, \frac{3\pi}{4}\right]$ , ou seja,  $f(x) \approx \varphi(x) = \alpha_1 x^2 + \alpha_2 x + \alpha_3$ 

usando o método dos quadrados mínimos no caso contínuo.

Dessa forma, seja  $F(\alpha_1, \alpha_2, \alpha_3)$  definida por

$$
F(\alpha_1, \alpha_2, \alpha_3) = \int_{-\frac{3\pi}{4}}^{\frac{3\pi}{4}} [f(x) - \varphi(x)]^2 dx.
$$

Queremos encontrar os pontos críticos de F, ou seja, encontrar  $(\alpha_1, \alpha_2, \alpha_3)$  tais que

$$
\left. \frac{\partial F}{\partial \alpha_i} \right|_{(\alpha_1, \alpha_2, \alpha_3)} = 0, \qquad i = 1, 2, 3.
$$

Antes de calcularmos as derivadas, vamos escrever  $F(\alpha_1, \alpha_2, \alpha_3)$  de uma forma explícita:  $F(\alpha_1,\alpha_2,\alpha_3)=\int_{-1}^{\frac{3\pi}{4}}$  $\int_{-\frac{3\pi}{4}}^{1} [f(x) - \varphi(x)]^2 dx =$  $\int_0^{\frac{3\pi}{4}}$  $\int_{-\frac{3\pi}{4}}^{1} [f^{2}(x) - 2f(x)\varphi(x) + \varphi^{2}(x)]dx$ =  $\int \frac{3\pi}{4}$  $\int_{-\frac{3\pi}{4}}^{1} f^2(x) dx - 2$  $\int \frac{3\pi}{4}$  $-\frac{3\pi}{4}$  $f(x)\varphi(x)dx +$  $\int \frac{3\pi}{4}$  $-\frac{3\pi}{4}$  $\varphi^2(x)dx$ .

Como as derivadas serão feitas em função dos  $\alpha$ 's, podemos escrever

$$
\int_{-\frac{3\pi}{4}}^{\frac{3\pi}{4}} f^2(x)dx = \bar{f} = \text{constante}
$$

e, dessa forma, n˜ao precisamos calcular essa integral.

Então, calculando as outras integrais, chegamos a seguinte fórmula para a  $F$ :

$$
F(\alpha_1, \alpha_2, \alpha_3) = \bar{f} - 11.78\alpha_1 - 12.25\alpha_3 + 29.05\alpha_1^2 + 8.72(\alpha_2^2 + 2\alpha_1\alpha_3) + 4.71\alpha_3^2.
$$

Derivando F em relação a  $\alpha_i$ , obtemos:

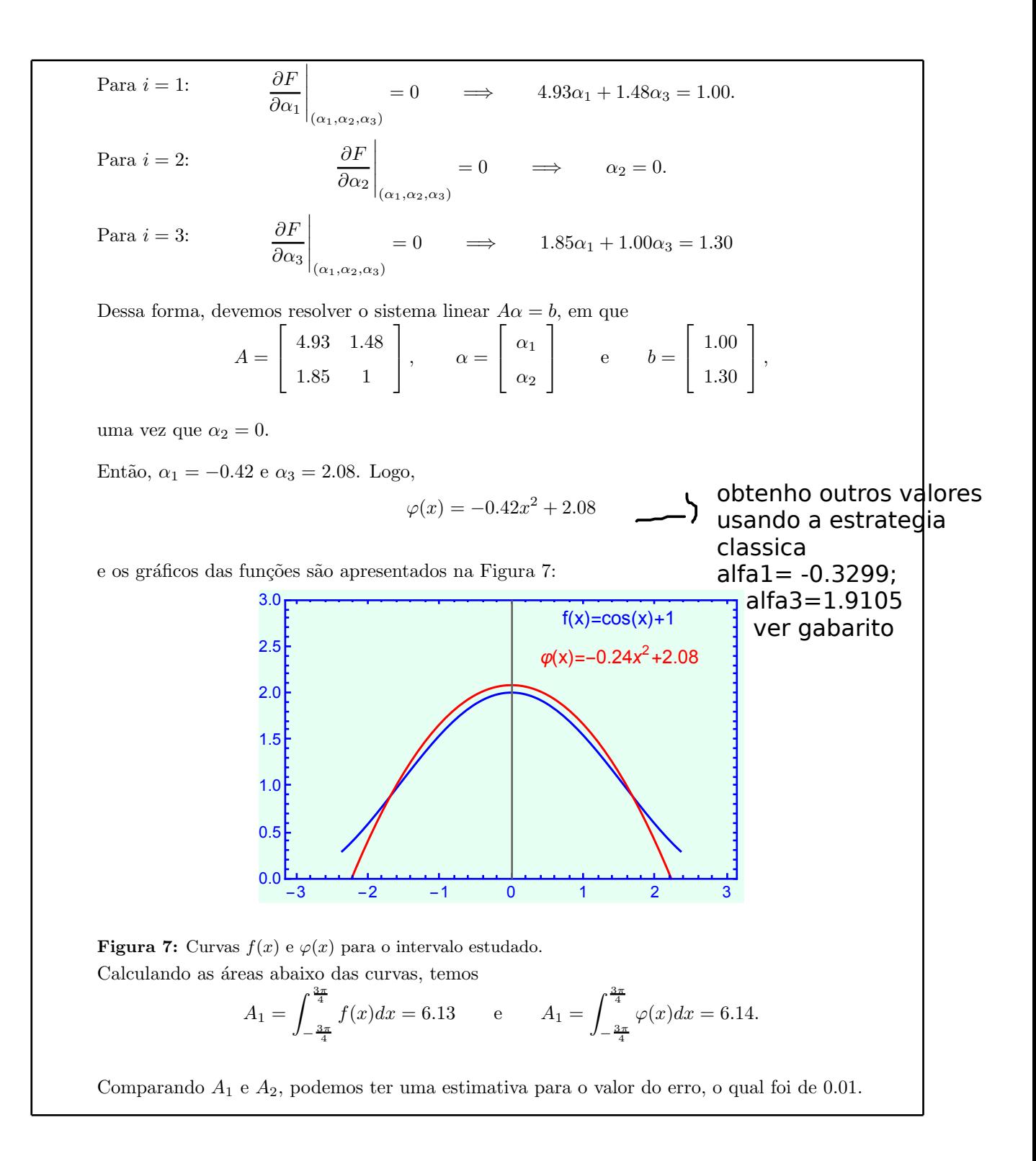